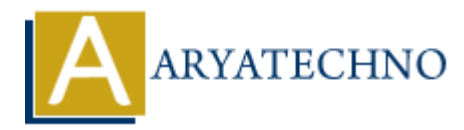

## **PHP oops - Destructor**

**Topics :** [PHP](https://www.aryatechno.com/category/1/php.html) **Written on** [February 12, 2021](https://www.aryatechno.com/page/php/53/php-oops-destructor.html)

## **What is PHP oops - Destructor?**

A destructor is called when the object is destructed or release any object from its memory.

A destructor is used to clean up resources from the memory.

You can define destructor by using destruct function.

A Destructor method doesn't take any arguments

A Destructor does not return any data type.

The automatic destruction of class objects is handled by PHP Garbage Collector.

A Destructor is just called before de-allocating memory for an object or during the finish of execution of PHP scripts or as soon as the execution control leaves the block.

## **PHP Syntax:**

```
function destruct()
PHP Example :
<?php
// code by aryatechno!
class Tutorials
{
   function construct()
     {
       echo "Learn php Course destruct at aryatechno!";
     }
   function \text{destruct}()echo "<br/>>br>Object is destroyed";
    }
}
\text{\$learn} = \text{new Tutorials}.
             on February 12, 2021<br>
ARTIC OODS - Destructor?<br>
Actor is called when the object is destructed or release any object from its memory.<br>
Actor is used to clean up resources from the memory.<br>
Action is memory define destruct
```
## **Output:**

Learn php Course \_destruct at aryatechno! Object is destroyed

**Output :**

Output :<br>
© Copyright [Aryatechno](https://www.aryatechno.com/). All Rights Reserved. Written tutorials and materials by Aryatechno<br> **ARYATECHNO**<br> **ARYATECHNO**